## **Additions de fractions simples - CORRECTIONS**

*Pour voir additionner un nombre décimal avec une fraction décimal je dois commencer par écrire le nombre décimal sous la forme d'une fraction décimale.*

*Par exemple*  $: 8, 4 = \frac{84}{10}$  $\frac{84}{10}$  ou 8, 4 =  $\frac{840}{100}$ 

*Je choisis la fraction décimale qui a le même dénominateur que celui de l'autre fraction.*

## **Exercice 1 :**

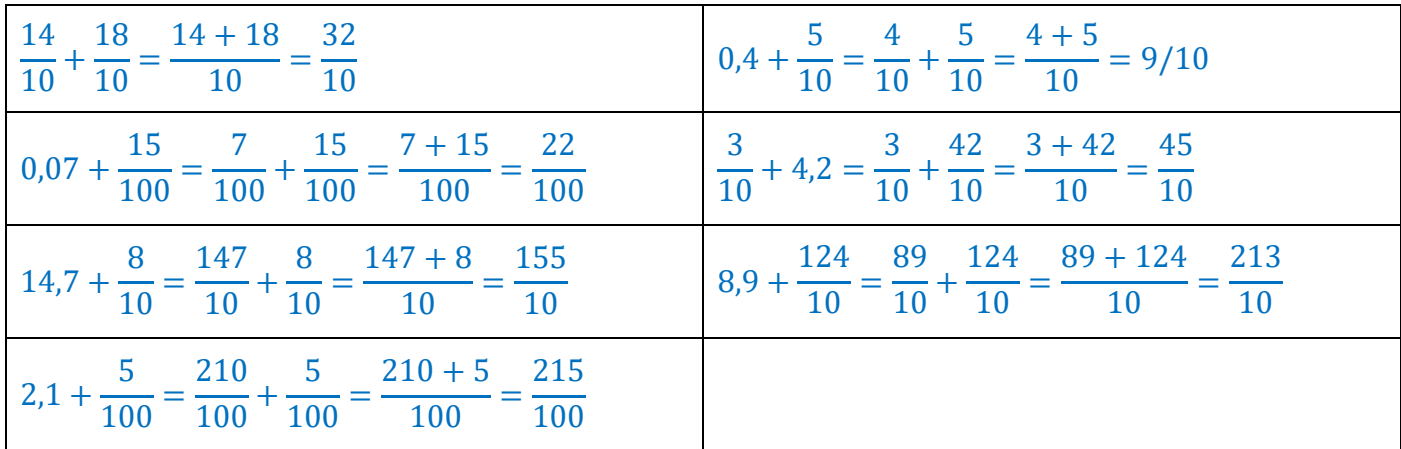

## **Exercice 2 :**

*Pour compléter cette pyramide je dois d'abord écrire tous les nombres sous la forme d'une fraction décimale et elles doivent toutes avoir le même dénominateur.*

*Let transforme* 2, 1 : 2, 1 = 
$$
\frac{21}{10}
$$
  
\n*Let transforme*  $\frac{10}{10} = \frac{1}{10}$   
\n
$$
\frac{13}{10} + \frac{7}{10} = \frac{20}{10}
$$
\n
$$
\frac{48}{10} + \frac{53}{10} = \frac{101}{10}
$$
\n
$$
\frac{53}{10} + \frac{30}{10} = \frac{83}{10}
$$
\n
$$
\frac{21}{10} + \frac{4}{10} = \frac{25}{10}
$$
\n
$$
\frac{4}{10} + \frac{1}{10} = \frac{5}{10}
$$
\n
$$
\frac{20}{10} + \frac{28}{10} = \frac{48}{10}
$$
\n
$$
\frac{20}{10} + \frac{28}{10} = \frac{48}{10}
$$
\n
$$
\frac{28}{10} + \frac{25}{10} = \frac{53}{10}
$$
\n
$$
\frac{28}{10} + \frac{25}{10} = \frac{53}{10}
$$
\n
$$
\frac{25}{10} + \frac{5}{10} = \frac{30}{10}
$$
\n
$$
\frac{25}{10} + \frac{5}{10} = \frac{30}{10}
$$
\n
$$
\frac{13}{10} + \frac{7}{10} = \frac{1}{10}
$$
\n
$$
\frac{13}{10} + \frac{7}{10} = \frac{1}{10}
$$
\n
$$
\frac{13}{10} + \frac{7}{10} = \frac{1}{10}
$$